图形组件-图例

## 概述

对组件图例的设置,包括图例的位置,图例的文字样式。

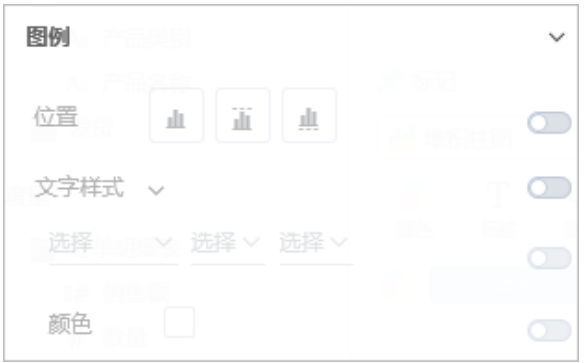

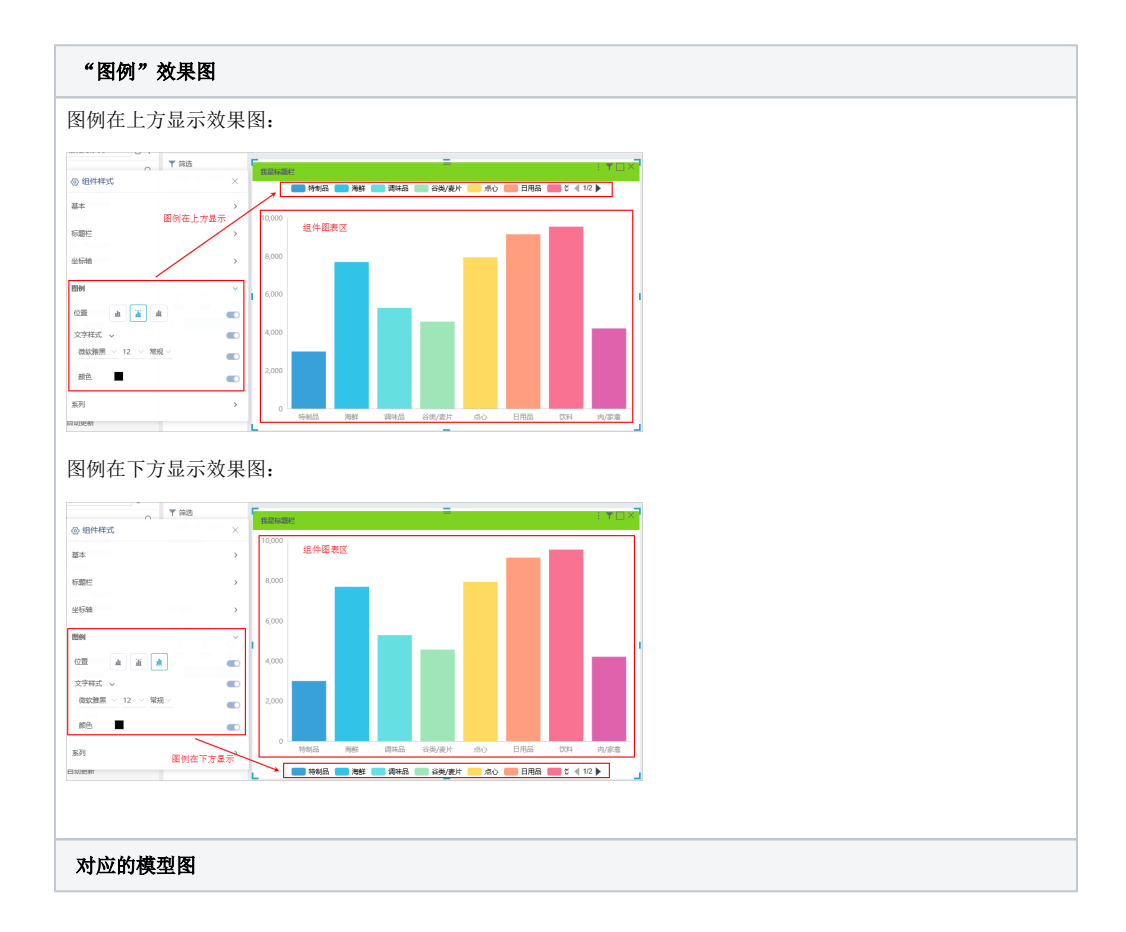

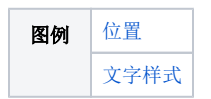

## 图例在组件的位置是固定的,且浮于组件上。

图例在上方显示:

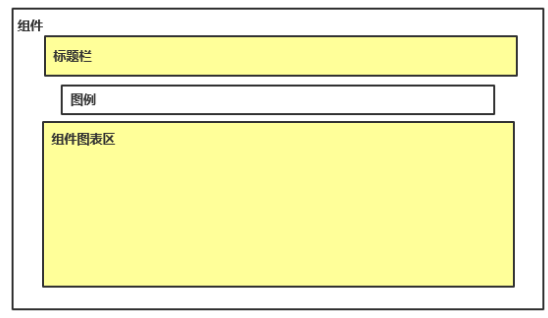

图例在下方显示:

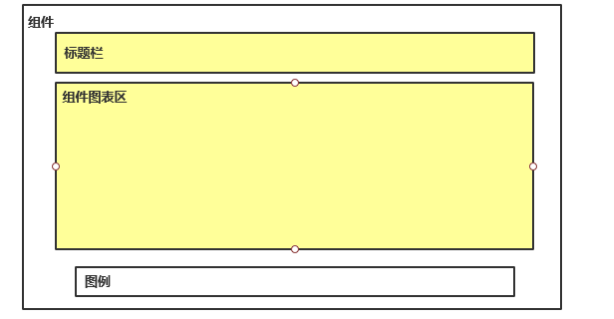

## 属性

<span id="page-1-0"></span>具体设置如下:

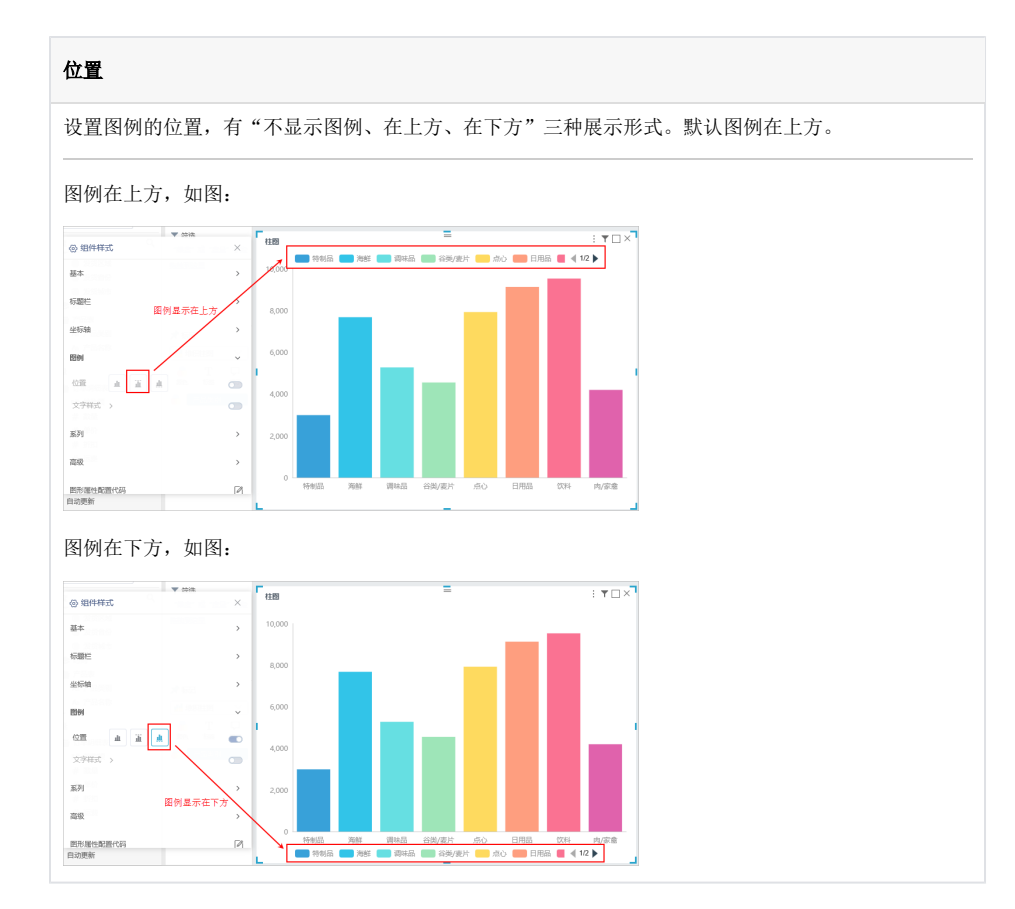

<span id="page-2-0"></span>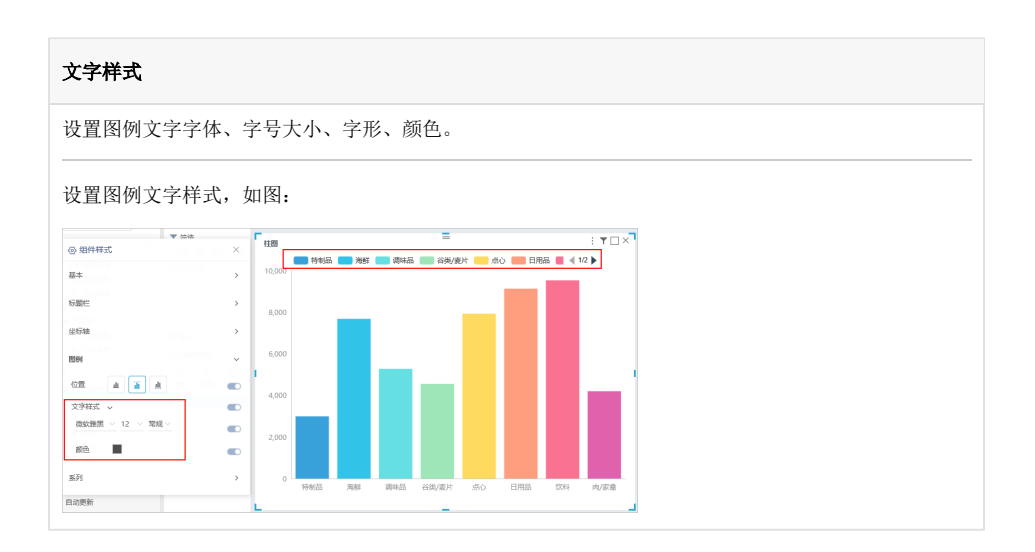